## **opEvents Configuration Settings**

- [opEvents Configuration](#page-0-0)
- **[Common Settings to Consider Adjusting](#page-0-1)**
- [Specific Configuration](#page-0-2)

## <span id="page-0-0"></span>opEvents Configuration

The configuration options for opEvents are stored in a json formatted text file: /usr/local/omk/conf/opCommon.json.

Configuration items that are not application specific are detailed on the opCommon [Configuration](https://community.opmantek.com/display/opCommon/Configuration) page.

## <span id="page-0-1"></span>Common Settings to Consider Adjusting

The items below are commonly changed by customers.

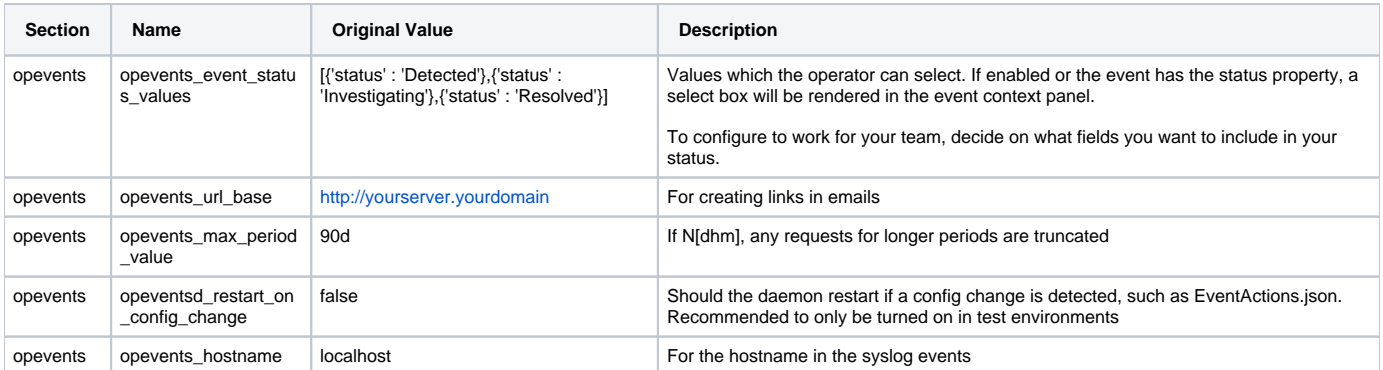

## <span id="page-0-2"></span>Specific Configuration

The opEvents section of opCommon.nmis is for opEvents specific configuration items only.

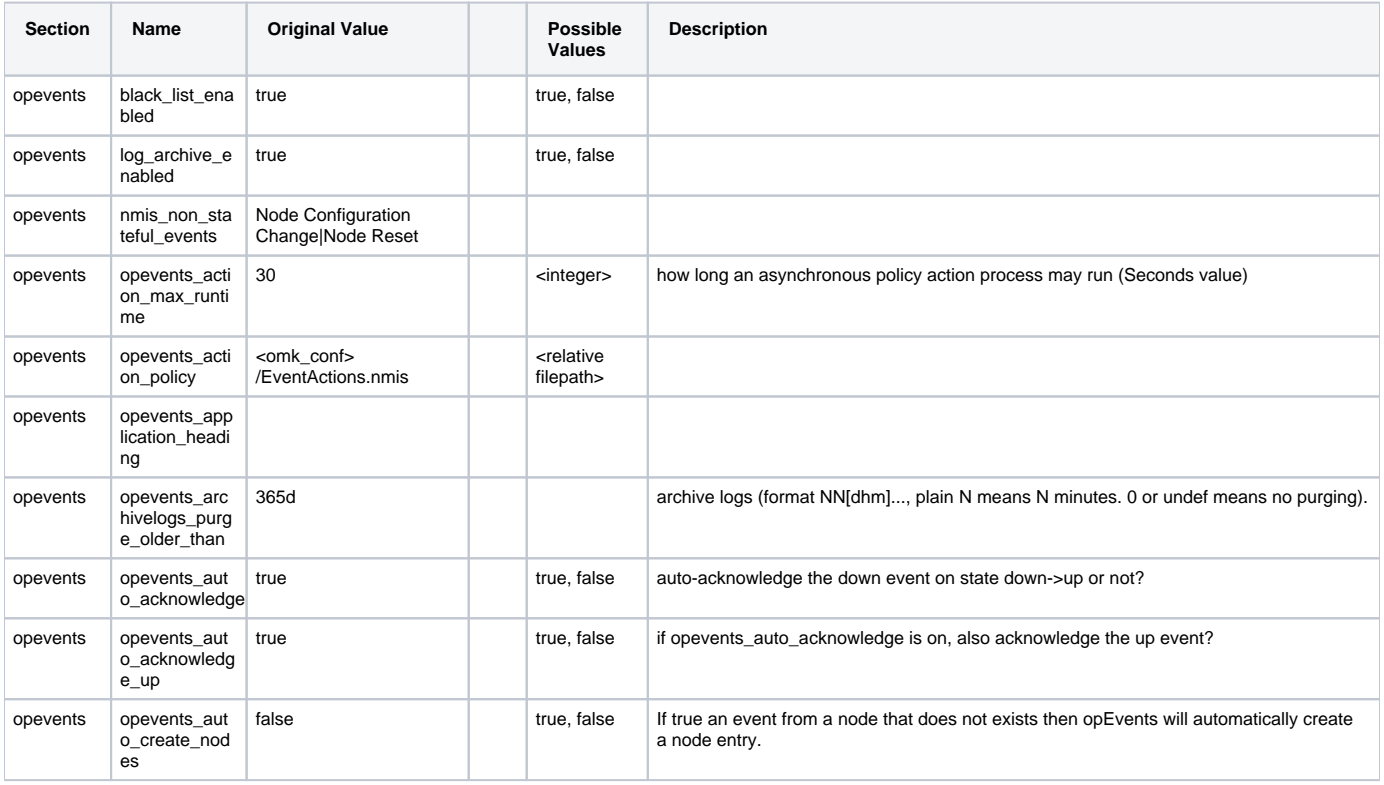

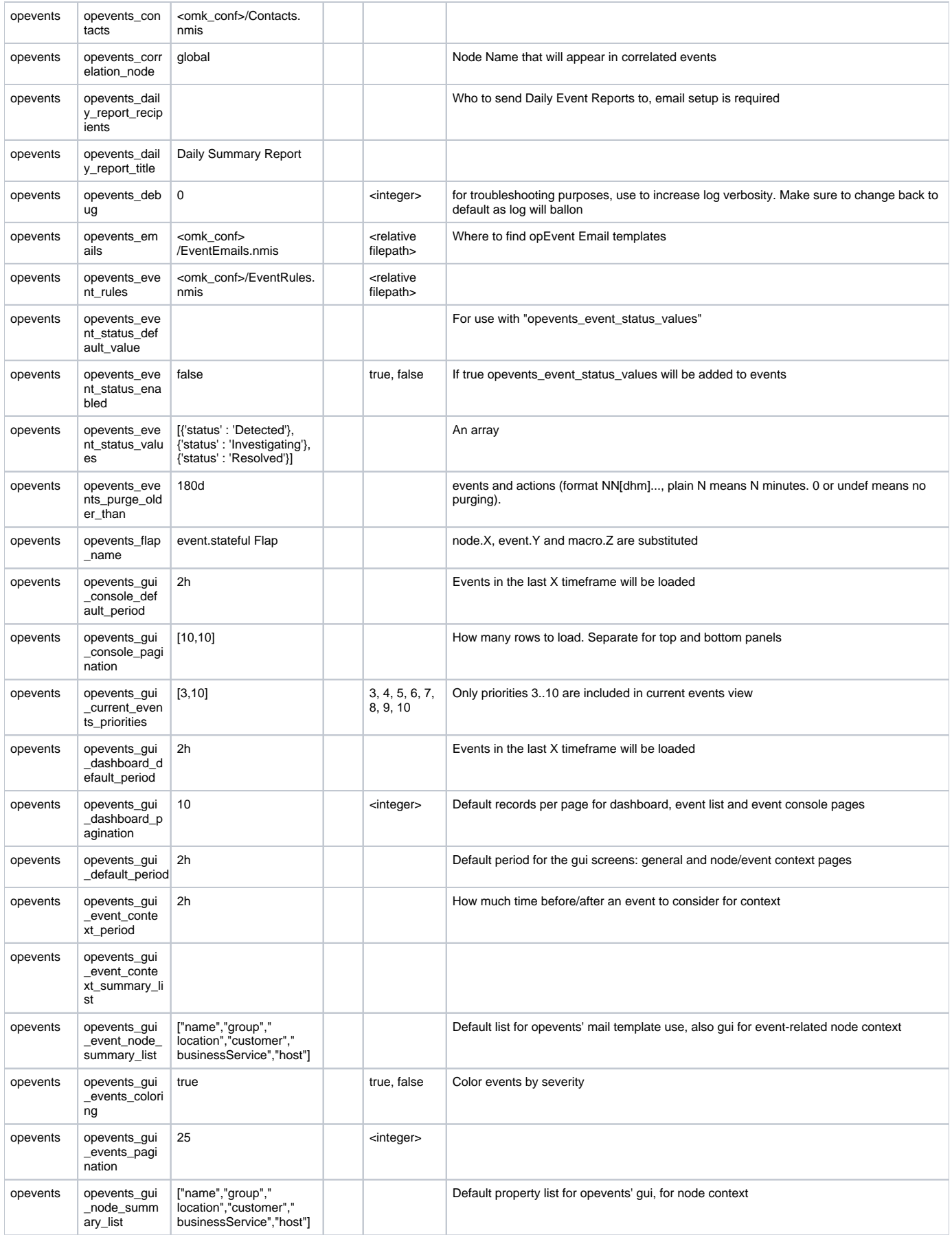

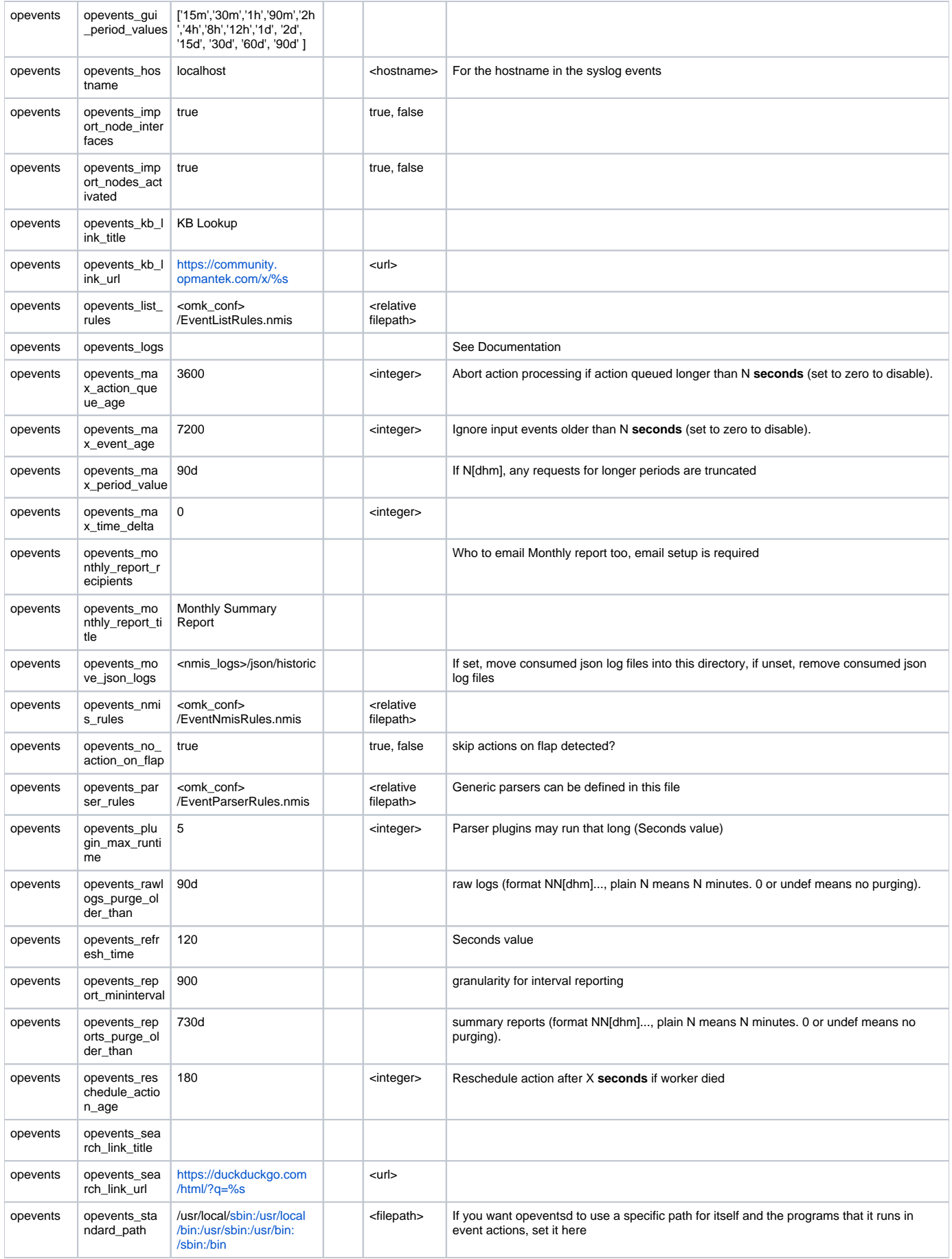

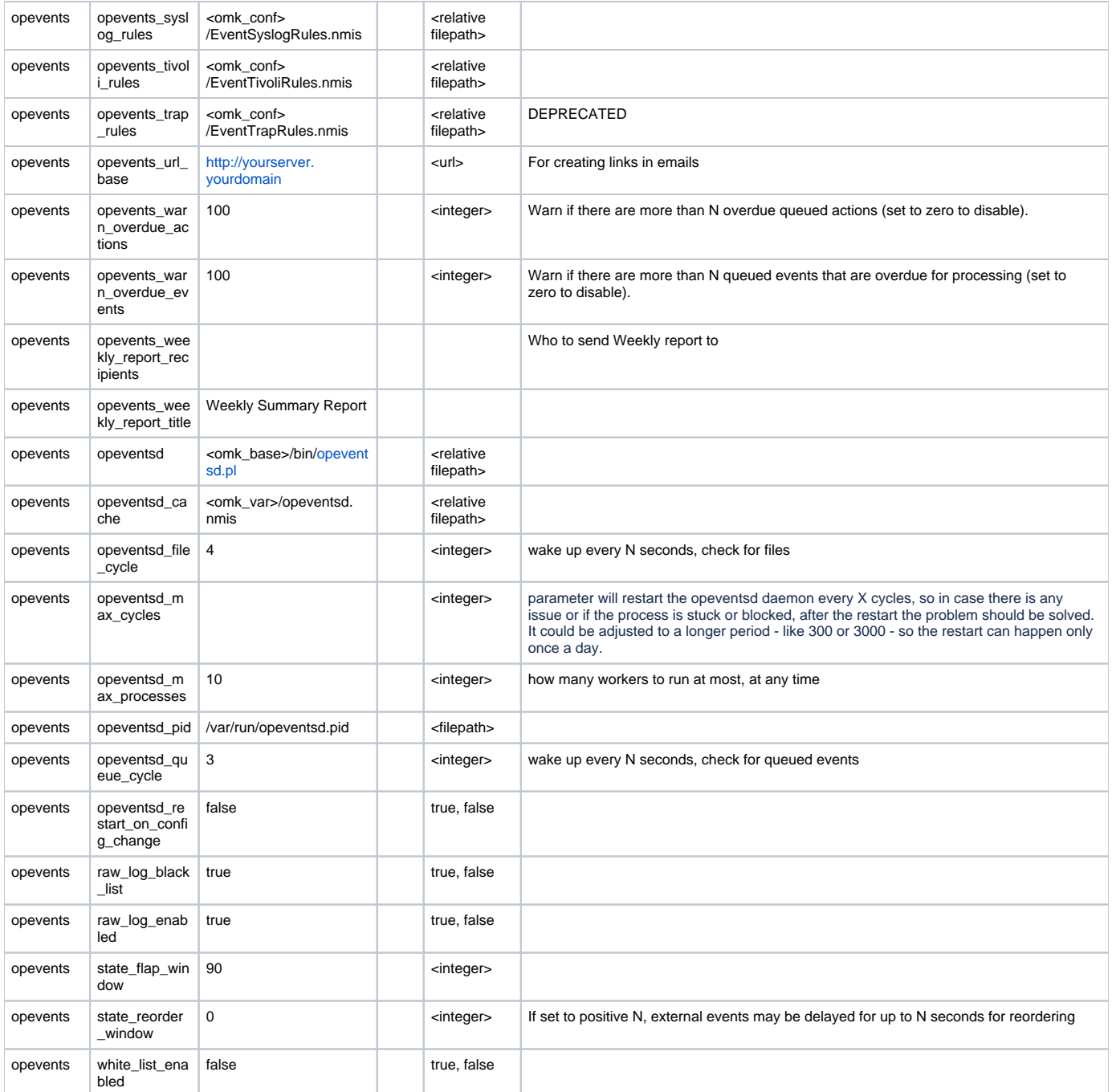